## MICRO:BIT ? - Correction

## I. Applications

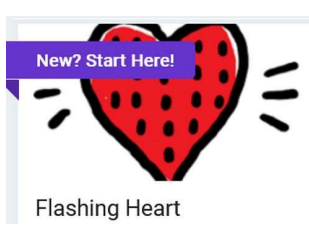

## Tutoriels Taches à réaliser en s'inspirant du tutoriel

- 
- Réaliser le tutoriel. Afficher un smiley (libre à vous de le mettre en forme).

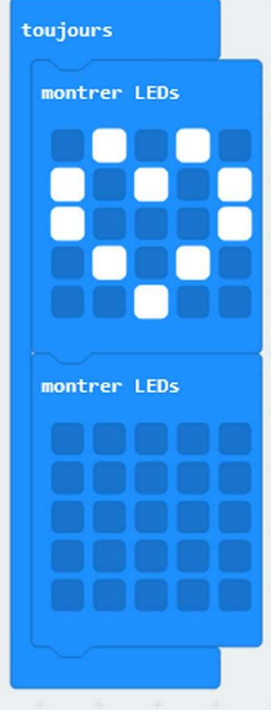

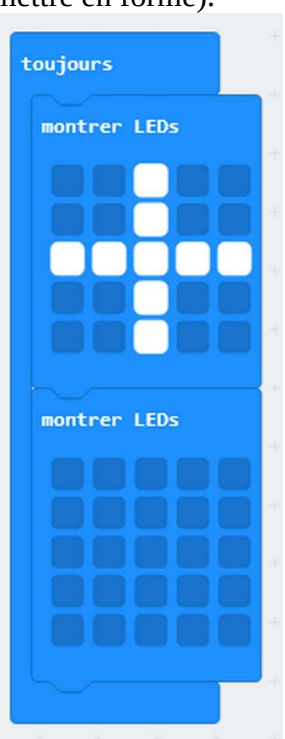

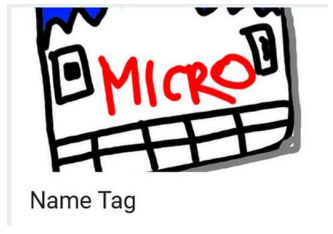

 $\overline{U}$ 

**Smiley Buttons** 

• Réaliser le tutoriel en faisant apparaître votre prénom.

•

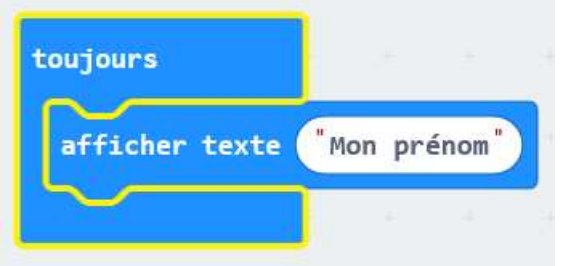

• Réaliser le tutoriel

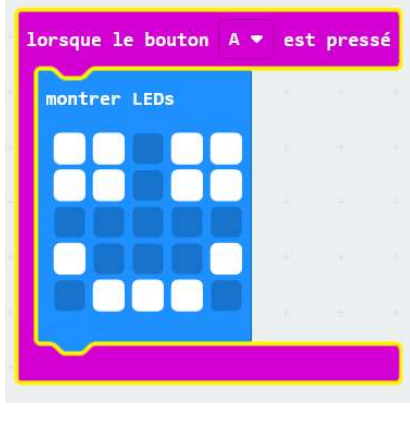

•

• Réaliser une série avec 3 visages en utilisant la combinaison A+B.

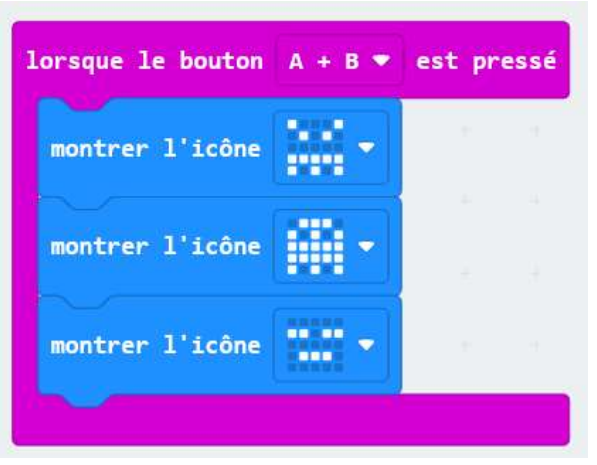

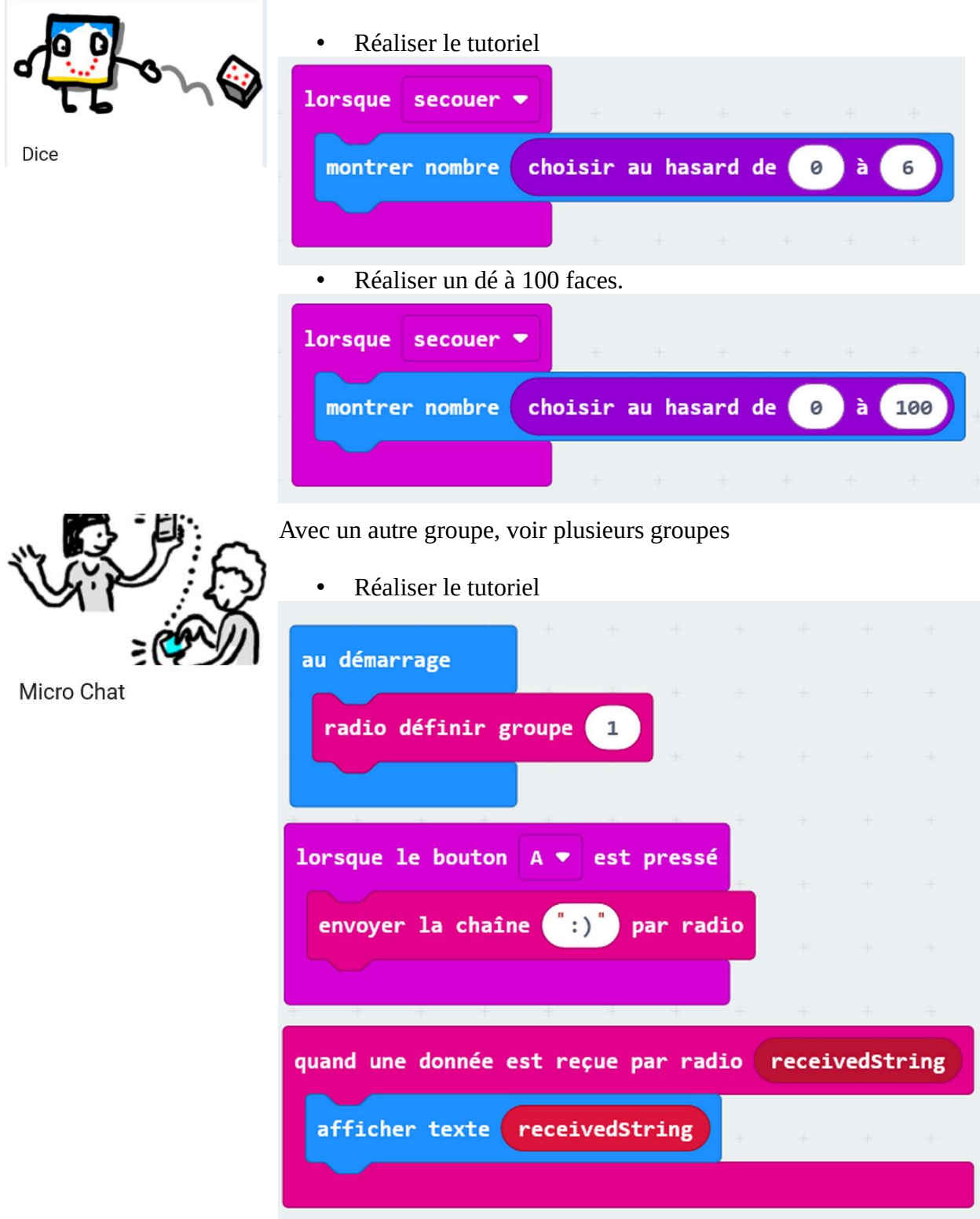

Précision : le code doit être télécharger sur les 2 micro-bits.

- Transmettre un message textuel.
- Transmettre un message visuel.